# МИНИСТЕРСТВО СЕЛЬСКОГО ХОЗЯЙСТВА РОССИЙСКОЙ ФЕДЕРАЦИИ

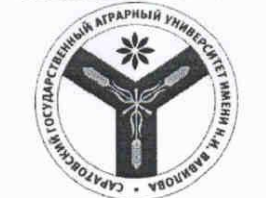

Федеральное государственное бюджетное образовательное учреждение высшего образования «Саратовский государственный аграрный университет имени Н.И. Вавилова»

СОГЛАСОВАНО

Заведующий кафедрой / Ткачев С.И. /  $\mathcal{O}_4$  2021 г.

**УТВЕРЖДАЮ** И.о. декана факультета

 $\frac{\sqrt{2\pi\theta}}{\sqrt{24}}$  / Павлов А.В.

#### РАБОЧАЯ ПРОГРАММА ДИСЦИПЛИНЫ (МОДУЛЯ)

Дисциплина

выпускника

обучения

Нормативный срок

Форма обучения

ЦИФРОВЫЕ ТЕХНОЛОГИИ В ТЕХНОСФЕРНОЙ **БЕЗОПАСНОСТИ** 

20.03.01 Техносферная безопасность

Направленность (профиль)

Направление подготовки

Пожарная безопасность и охрана труда

Квалификация

Бакалавр

4 гола

Очная

Разработчики: доцент, Романова Л.Г.

доцент, Лажаунинкас Ю.В.

(подпись)

Саратов 2021

## **1. Цели освоения дисциплины**

Целью изучения дисциплины «Цифровые технологии в техносферной безопасности» является формирование навыков владения персональным компьютером, методами сбора, передачи, накопления и обработки профессиональной информации при помощи методов информационных и цифровых технологий.

# **2. Место дисциплины в структуре ОПОП ВО**

В соответствии с учебным планом по направлению подготовки 20.03.01 Техносферная безопасность, направленность (профиль) Пожарная безопасность и охрана труда дисциплина «Цифровые технологии системах безопасности» относится к базовой части первого блока.

Изучение дисциплины базируется на знаниях, полученных после курса «Информатики» в первый год обучения в ВУЗе.

Дисциплина «Цифровые технологии в техносферной безопасности» является базовой для изучения следующей дисциплины: «Современные программные продукты в пожарной безопасности».

# **3. Перечень планируемых результатов обучения по дисциплине, соотнесенных с индикаторами достижения компетенций**

Изучение данной дисциплины направлено на формирование у обучающихся компетенции, представленной в таблице 1.

Таблица 1

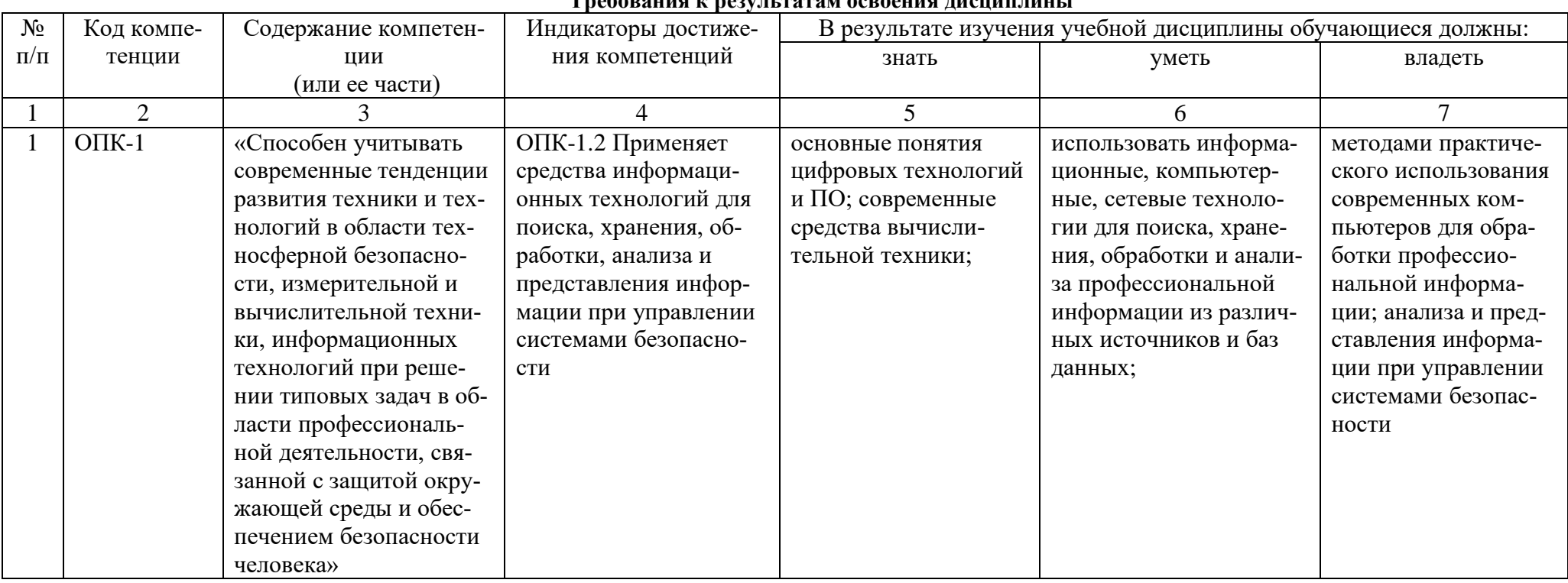

#### Tranopatura y naqvili tatam aedaanua jueuun juuli

# **4. Объем, структура и содержание дисциплины**

Общая трудоемкость дисциплины составляет 3 зачетные единицы, 108 ча-

сов.

#### **Таблица 2**

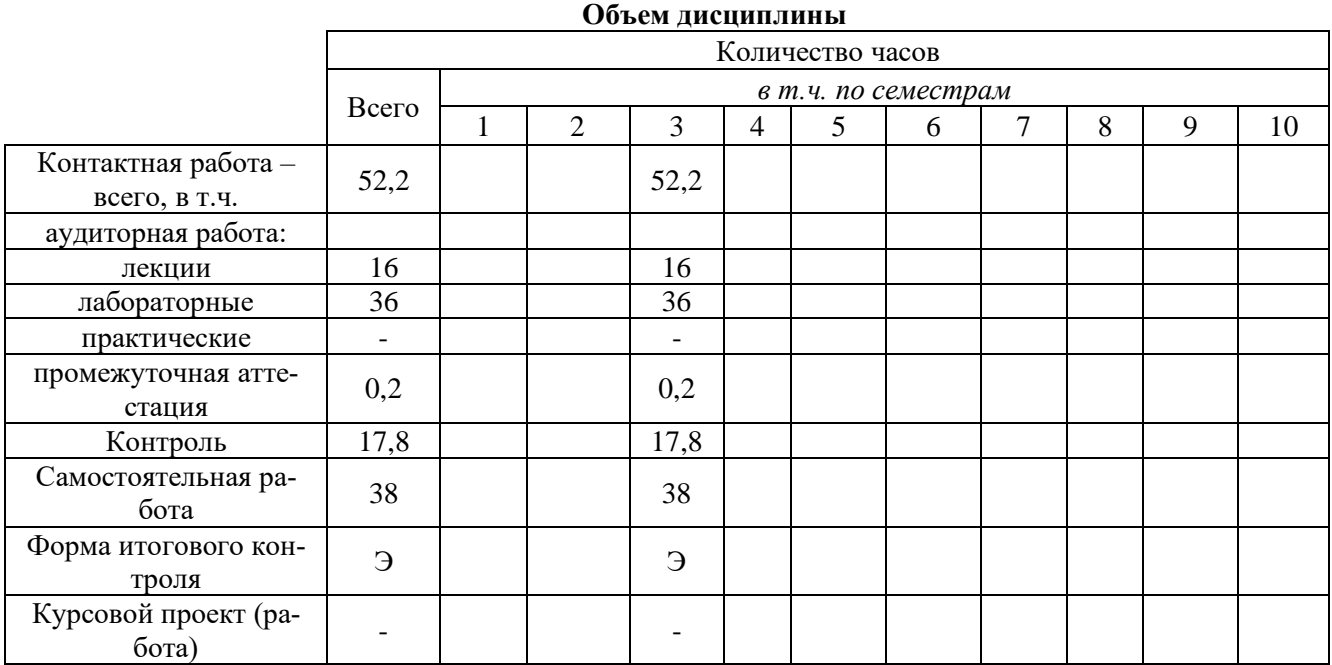

#### **Таблица 3**

**Структура и содержание дисциплины** 

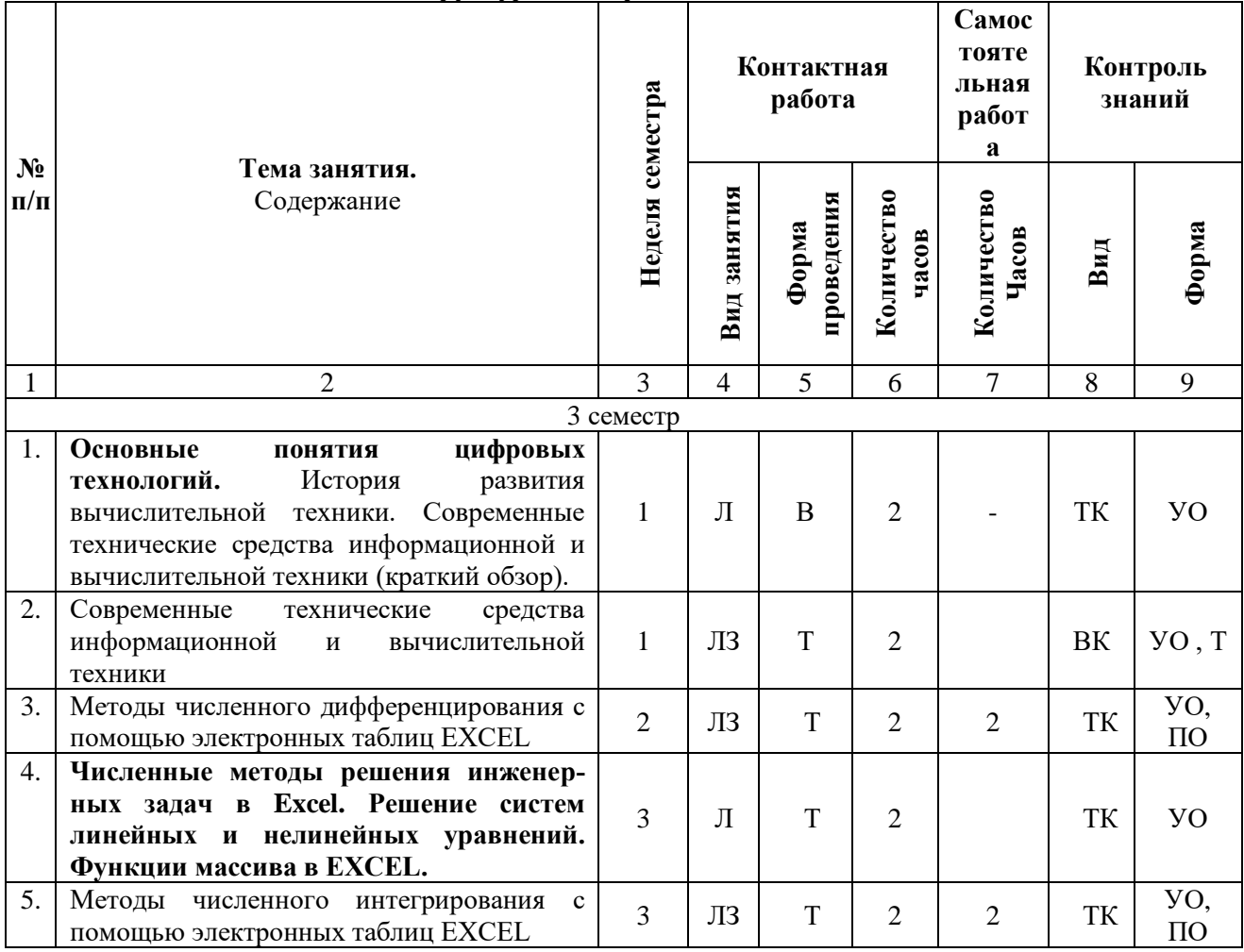

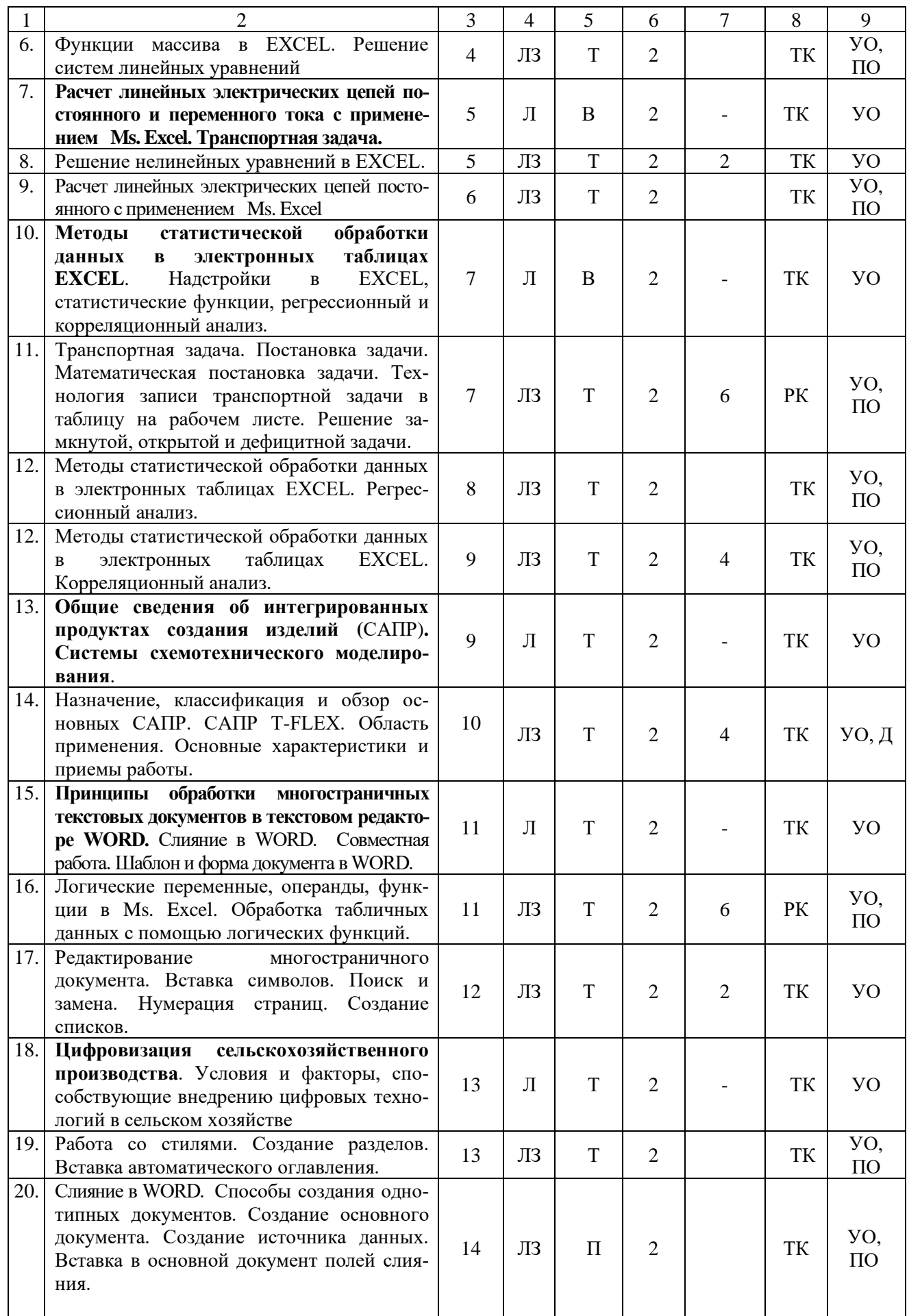

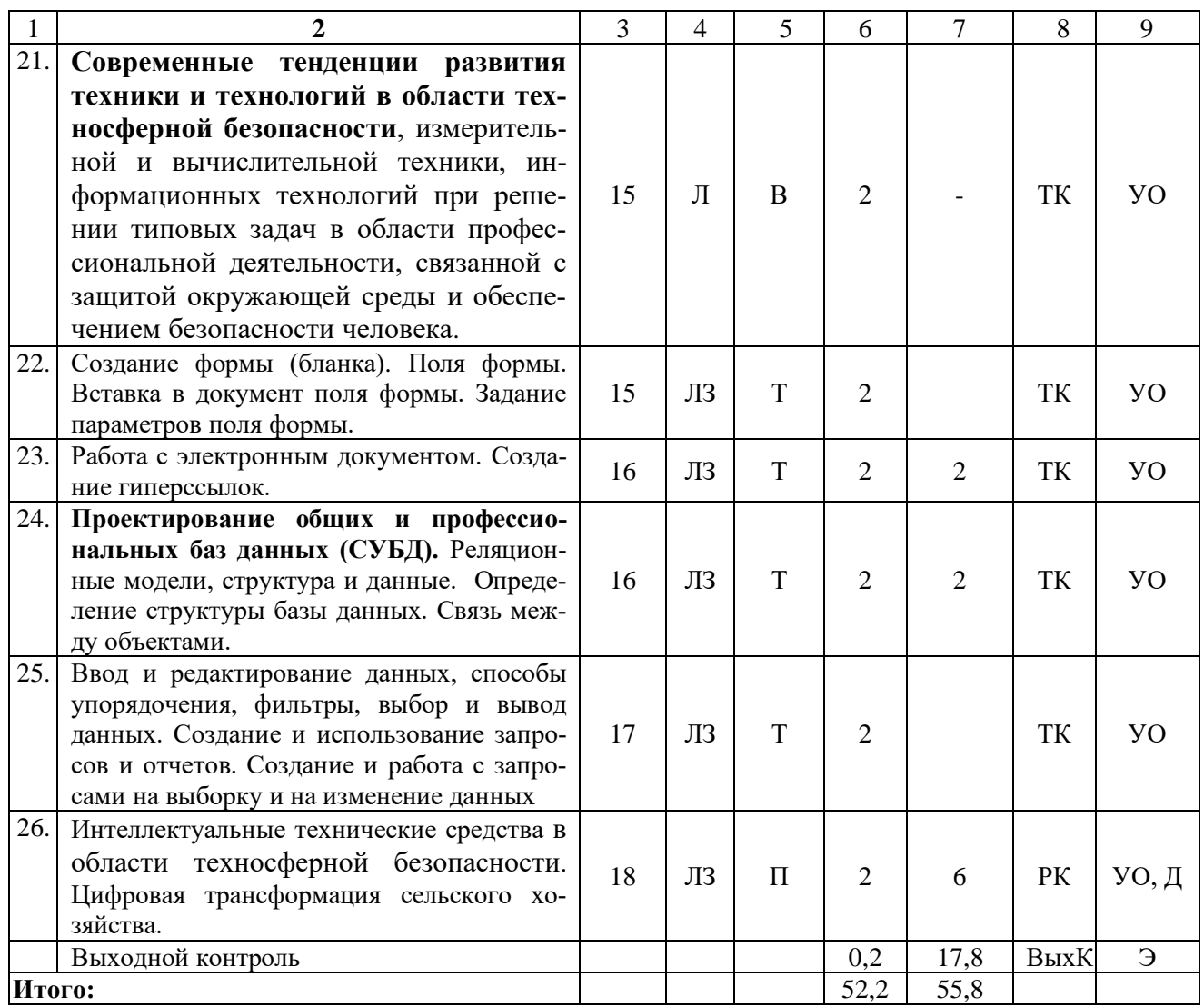

Примечание: Условные обозначения:

**Виды контактной работы:** Л – лекция, ЛЗ – лабораторное занятие.

Формы проведения занятий: В - лекция/занятие-визуализация, П - проблемная лекция/занятие, Т лекция/занятие, проводимое в традиционной форме.

Виды контроля: ВК - входной контроль, ТК - текущий контроль, РК - рубежный контроль, ВыхК выходной контроль.

Форма контроля: УО - устный опрос, ПО - письменный опрос, Т - тестирование, Д -доклад, Э - экзамен.

### 5. Образовательные технологии

Организация занятий по дисциплине «Цифровые технологии в техносферной безопасности» проводится по видам учебной работы: лекции, лабораторные занятия, текущий контроль.

Реализация компетентностного подхода в рамках направления подготовки 20.03.01 Техносферная безопасность, направленность (профиль) Пожарная безопасность и охрана труда предусматривает использование в учебном процессе активных и интерактивных форм проведения занятий в сочетании с внеаудиторной работой для формирования и развития профессиональных навыков обучающихся.

Лекционные занятия проводится в поточной аудитории с применением, в том числе, мультимедийного проектора в виде учебной презентации. Основные

моменты лекционных занятий конспектируются. Отдельные темы предлагаются для самостоятельного изучения с обязательным составлением конспекта (контролируется).

Целью лабораторных занятий является выработка практических навыков работы с компьютером и основными пакетными программами.

Для достижения этих целей используются как традиционные формы работы – решение задач, выполнение лабораторных работ и т.п., так и интерактивные методы – лекция-визуализация, проблемное занятие.

Решение задач в области позволяет обучиться азам алгоритмического программирования и применению основных информационных знаний в повседневной жизнедеятельности. В процессе решения задач обучающийся сталкивается с ситуацией вызова и достижения, данный методический прием способствует в определенной мере повышению у обучающихся мотивации как непосредственно к учебе, так и к деятельности вообще. Это способствует развитию у обучающихся изобретательности, умения решать проблемы с учетом конкретных условий и при наличии фактической информации.

Проблемное лабораторное занятие при анализе конкретной ситуации развивает способности проведения анализа и диагностики проблем. С помощью метода анализа конкретной ситуации у обучающихся развиваются такие квалификационные качества, как умение четко формулировать и высказывать свою позицию, умение коммуницировать, дискутировать, воспринимать и оценивать информацию, поступающую в вербальной форме. Лабораторные занятия проводятся в специальных аудиториях, оборудованных необходимыми наглядными материалами.

Самостоятельная работа охватывает проработку обучающимися отдельных вопросов теоретического курса, выполнение домашних работ, включающих решение задач, анализ конкретных ситуаций и подготовку их презентаций, и т.п.

Самостоятельная работа осуществляется в индивидуальном и групповом формате. Самостоятельная работа выполняется обучающимися на основе учебнометодических материалов дисциплины (Приложение 2). Самостоятельно изучаемые вопросы курса включаются в вопросы на экзамене.

# **6. Учебно-методическое и информационное обеспечение дисциплины а) основная литература (библиотека СГАУ)**

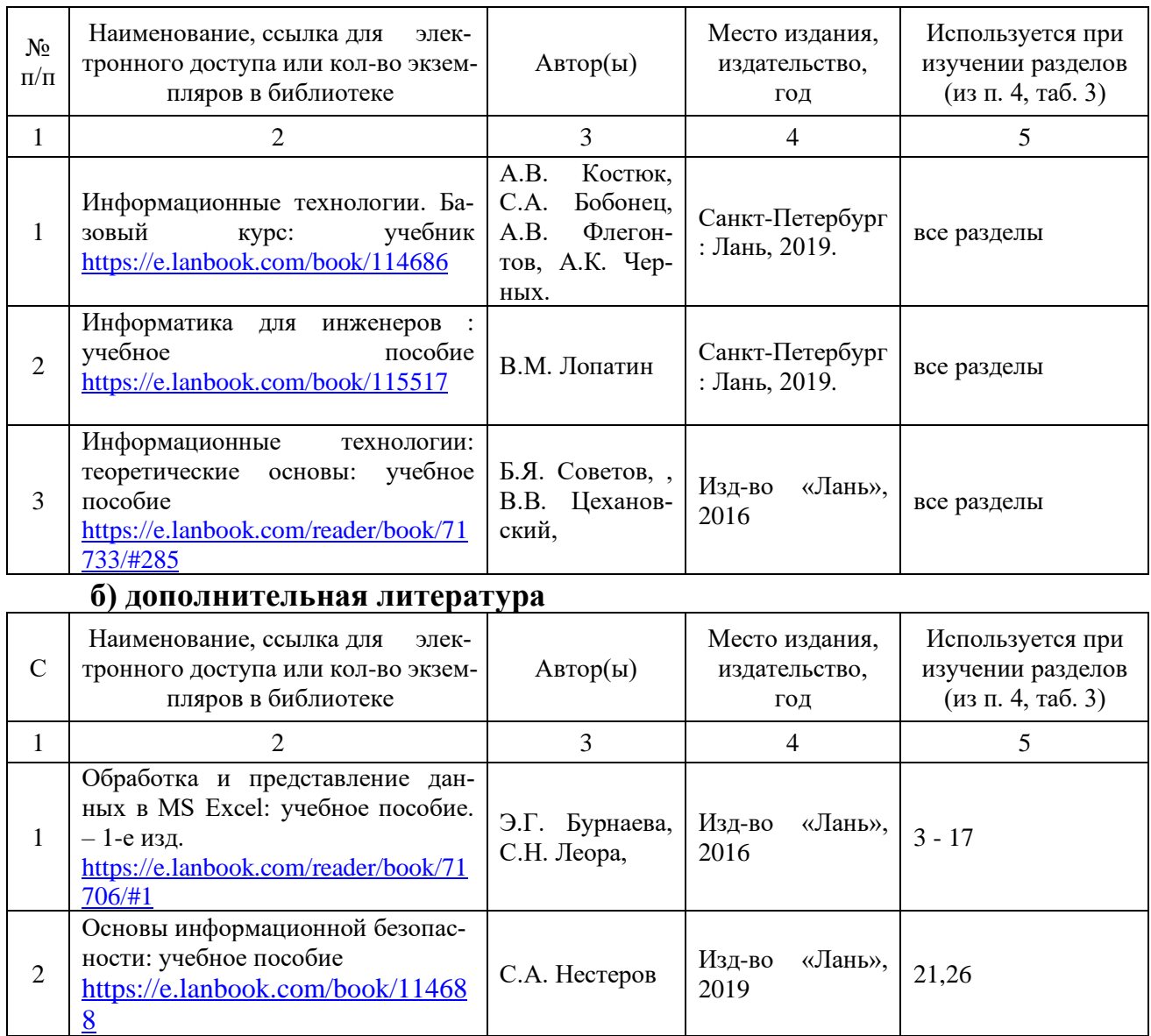

### **в) ресурсы информационно-телекоммуникационной сети «Интернет»**

Для освоения дисциплины рекомендуются следующие сайты информационно-телекоммуникационной сети «Интернет»:

– официальный сайт университета: sgau.ru <http://profbeckman.narod.ru/InformLekc.files/Inf01.pdf> [http://files.lib.sfu-kras.ru/ebibl/umkd/150/u\\_lectures.pdf](http://files.lib.sfu-kras.ru/ebibl/umkd/150/u_lectures.pdf) <http://5fan.ru/wievjob.php?id=13771> <http://umtk202.narod.ru/>

### **г) периодические издания**

Не предусмотрены дисциплиной.

# **д) информационные справочные системы и профессиональные базы данных**

Для пользования стандартами и нормативными документами рекомендуется применять информационные справочные системы и профессиональные базы данных, доступ к которым организован библиотекой университета через локальную вычислительную сеть.

Для пользования электронными изданиями рекомендуется использовать следующие информационные справочные системы и профессиональные базы данных:

1. Научная библиотека СГАУ

Базы данных содержат сведения обо всех видах литературы, поступающей в фонд библиотеки. Более 1400 полнотекстовых документов (учебники, учебные пособия и т.п.). Доступ – с любого компьютера, подключенного к сети Интернет.

2. Электронная библиотечная система «Лань» [http://e.lanbook.com.](http://e.lanbook.com/)

Электронная библиотека издательства «Лань» – ресурс, включающий в себя как электронные версии книг издательства «Лань», так и коллекции полнотекстовых файлов других российских издательств. После регистрации с компьютера университета – доступ с любого компьютера, подключенного к сети Интернет.

3. «Университетская библиотека ONLINE» [http://www.biblioclub.ru.](http://www.biblioclub.ru/)

Электронно-библиотечная система, обеспечивающая доступ к книгам, конспектам лекций, энциклопедиям и словарям, учебникам по различным областям научных знаний, материалам по экспресс-подготовке к экзаменам. После регистрации с компьютера университета – доступ с любого компьютера, подключенного к сети Интернет.

4. Научная электронная библиотека eLIBRARY.RU. [http://elibrary.ru.](http://elibrary.ru/)

Российский информационный портал в области науки, медицины, технологии и образования. На платформе аккумулируются полные тексты и рефераты научных статей и публикаций. Доступ с любого компьютера, подключенного к сети Интернет. Свободная регистрация.

5. Информационная система «Единое окно доступа к образовательным ресурсам». [http://window.edu.ru.](http://window.edu.ru/)

Информационная система предоставляет свободный доступ к каталогу образовательных Интернет-ресурсов и полнотекстовой электронной учебнометодической библиотеке для общего и профессионального образования. Доступ с любого компьютера, подключенного к сети Интернет.

6. ЭБС «Юрайт» [http://www.biblio-online.ru.](http://www.biblio-online.ru/)

Электронно-библиотечная система издательства «Юрайт». Учебники и учебные пособия от ведущих научных школ. Тематика: «Информатика», «Прикладные науки. Техника», «Языкознание. Иностранные языки». Доступ - после регистрации с компьютера университета с любого компьютера, подключенного к Internet.

7. Профессиональная база данных «Техэксперт».

Современные, профессиональные справочные базы данных, содержащие нормативно-правовую, нормативно-техническую документацию и уникальные сервисы.

8. Поисковые интернет-системы Яндекс, Rambler, Google и др.

# **е) информационные технологии, используемые при осуществлении образовательного процесса:**

К информационным технологиям, используемым при осуществлении образовательного процесса по дисциплине, относятся:

– персональные компьютеры, посредством которых осуществляется доступ к информационным ресурсам и оформляются результаты самостоятельной работы;

– проекторы и экраны для демонстрации слайдов мультимедийных лекций;

– активное использование средств коммуникаций (электронная почта, тематические сообщества в социальных сетях и т.п.).

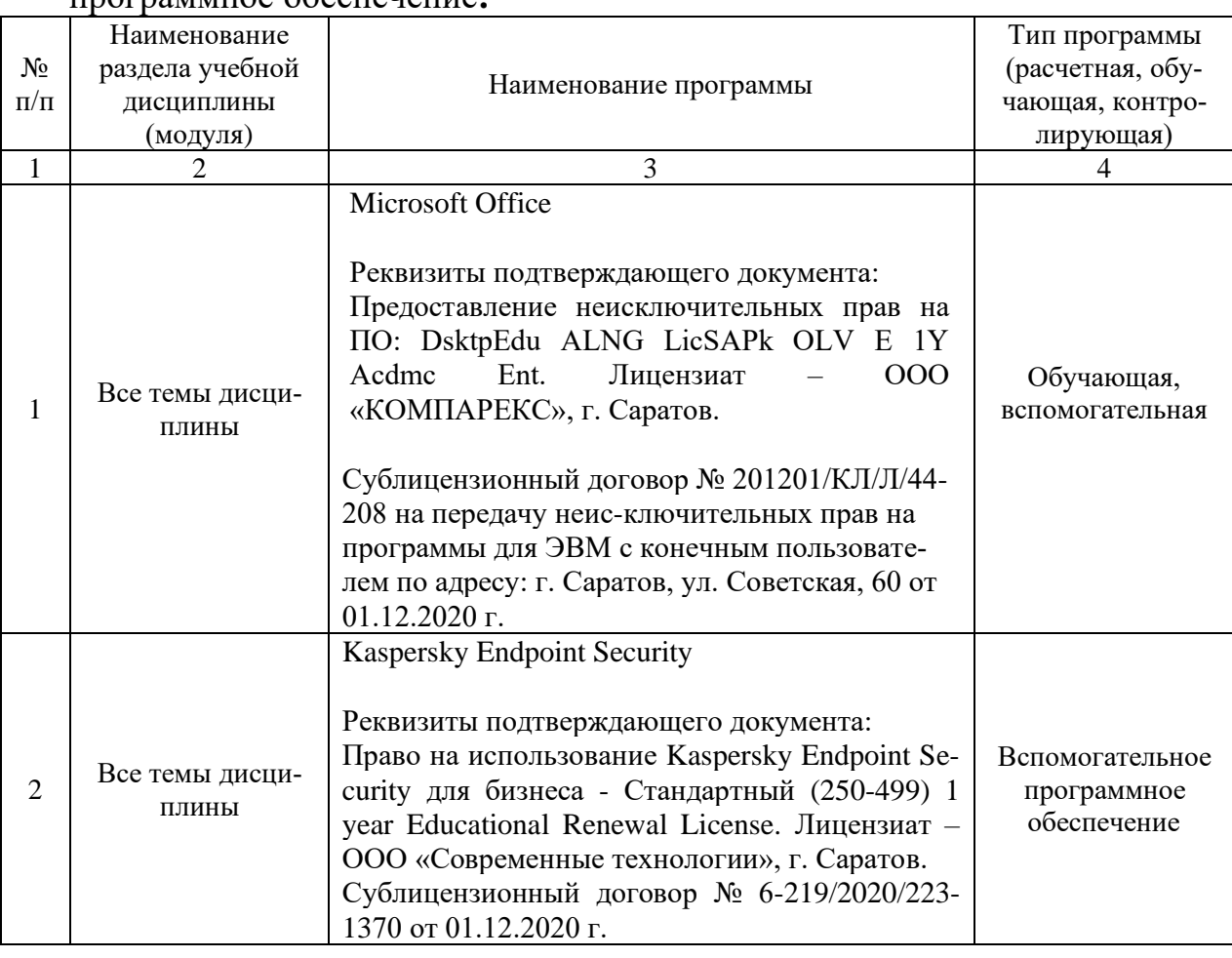

программное обеспечение**:**

### **7. Материально-техническое обеспечение дисциплины (модуля)**

Для проведения лекционных, лабораторных занятий, групповых и индивидуальных консультаций, текущего контроля и промежуточной аттестации имеются учебные аудитории для проведения учебных занятий, оснащенных необходимым оборудованием и техническими средствами обучения**.** 

Для проведения лабораторных занятий и контроля самостоятельной работы по дисциплине кафедры «Экономическая кибернетика» имеются учебные аудитории № 406, 427, 111, 113, оснащённые компьютерной техникой с установленным программным обеспечением, с возможностью подключения к сети «Интернет» и обеспечением доступа в электронную информационно-образовательную среду университета.

Помещения для самостоятельной работы обучающихся - аудитории №111, 113, читальные залы библиотеки оснащены компьютерной техникой с возможностью подключения к сети «Интернет» и обеспечением доступа в электронную информационно-образовательную среду университета.

# **8. Оценочные материалы**

Оценочные материалы, сформированные для проведения текущего контроля успеваемости и промежуточной аттестации обучающихся по дисциплине разработаны на основании следующих документов:

- Федерального закона Российской Федерации от 29.12.2012 N 273-ФЗ «Об образовании в Российской Федерации (*с изменениями и дополнениями*);

- приказа Минобрнауки РФ от 05.04.2017 № 301 «Об утверждении Порядка организации и осуществления образовательной деятельности по образовательным программам высшего образования – программам бакалавриата, программам специалитета, программам магистратуры».

Оценочные материалы представлены в приложении 1 к рабочей программе дисциплины и включают в себя:

- перечень компетенций с указанием этапов их формирования в процессе освоения образовательной программы;
- описание показателей и критериев оценивания компетенций на различных этапах их формирования, описание шкал оценивания;
- типовые контрольные задания или иные материалы, необходимые для оценки знаний, умений, навыков и (или) опыта деятельности, характеризующие этапы формирования компетенций в процессе освоения образовательной программы;
- методические материалы, определяющие процедуры оценивания знаний, умений, навыков и (или) опыта деятельности, характеризующих этапы формирования компетенций.

### **9. Учебно-методическое обеспечение самостоятельной работы**

Перечень учебно-методического обеспечения самостоятельной работы представлен в приложении 2 к рабочей программе по дисциплине.

# **10. Методические указания для обучающихся по изучению дисциплины.**

Методические указания по изучению дисциплины «Цифровые технологии в техносферной безопасности» включают в себя:

- 1. Краткий курс лекций
- 2. Методические указания по выполнению лабораторных работ.

*Рассмотрено и утверждено на заседании кафедры «Экономическая кибернетика» «21» 04 2021 года (протокол № 8 ).*

#### Лист изменений и дополнений, вносимых в рабочую программу дисциплины «Цифровые технологии в техносферной безопасности»

Дополнения и изменения, внесенные в рабочую программу дисциплины «Цифровые технологии системах безопасности» на 2021/2022 учебный год:

в рабочую программу дисциплины «Цифровые технологии в техносферной безопасности» внесены следующие изменения:

1) В пункт 3. Перечень планируемых результатов обучения по дисциплине, соотнесенных с индикаторами достижения компетенций в таблицу 1 лобавлена новая компетенция

#### Таблица 1

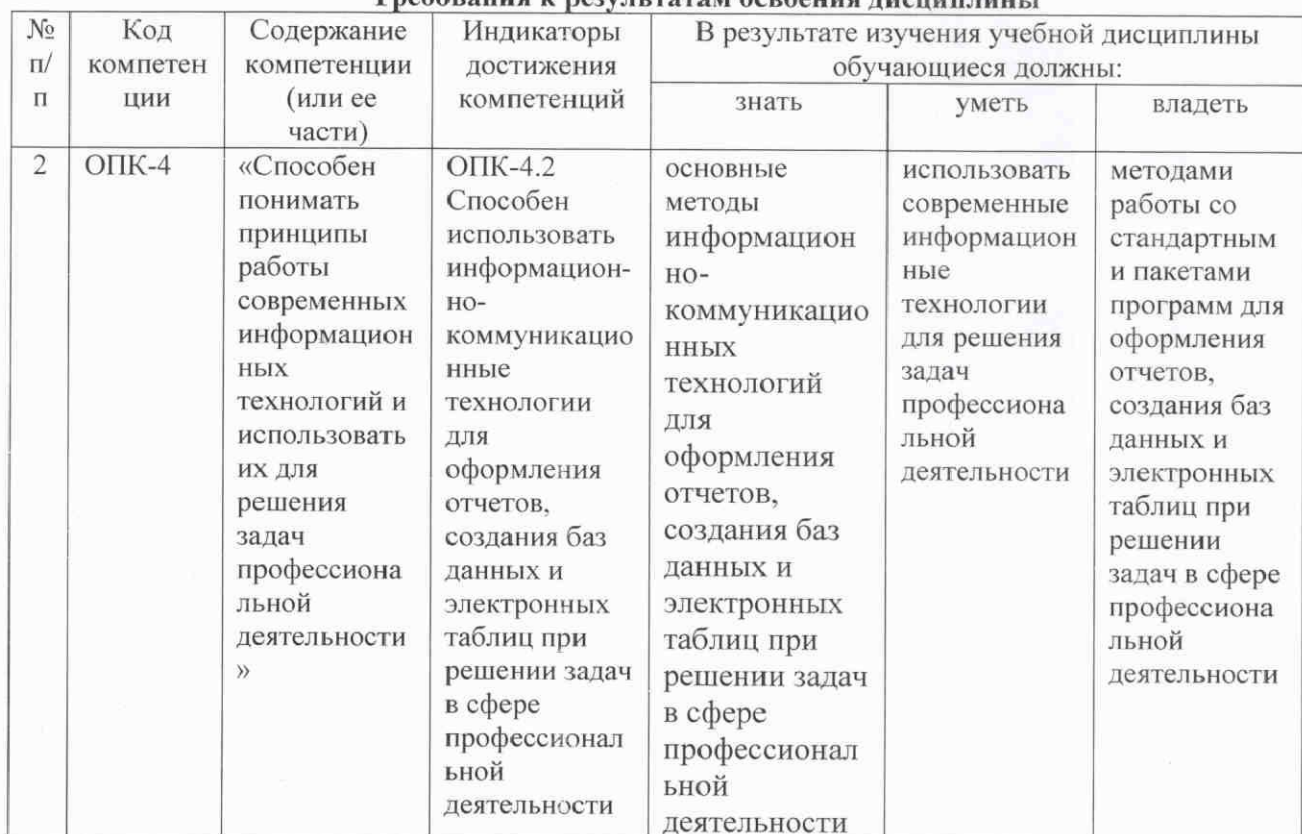

Твебования и везультатам осроения лиспиндины

Дополнения и изменения, внесенные в Приложение 1 (Оценочные материалы) дисциплины «Цифровые технологии в техносферной безопасности»

1) В пункт 1. Перечень компетенций с указанием этапов их формирования в процессе освоения ОПОП в таблицу 1 добавлена новая компетенция

Таблица 1

#### Формирование компетенций в процессе изучения дисциплины

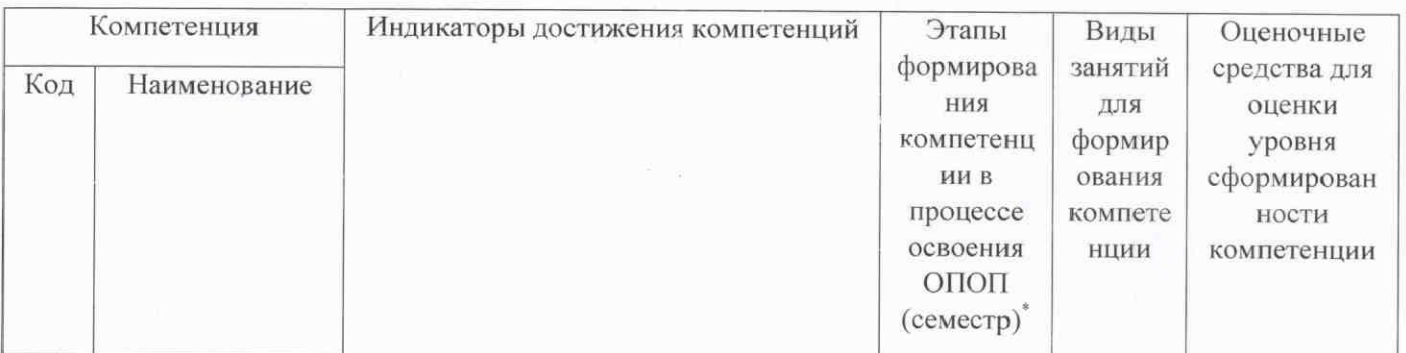

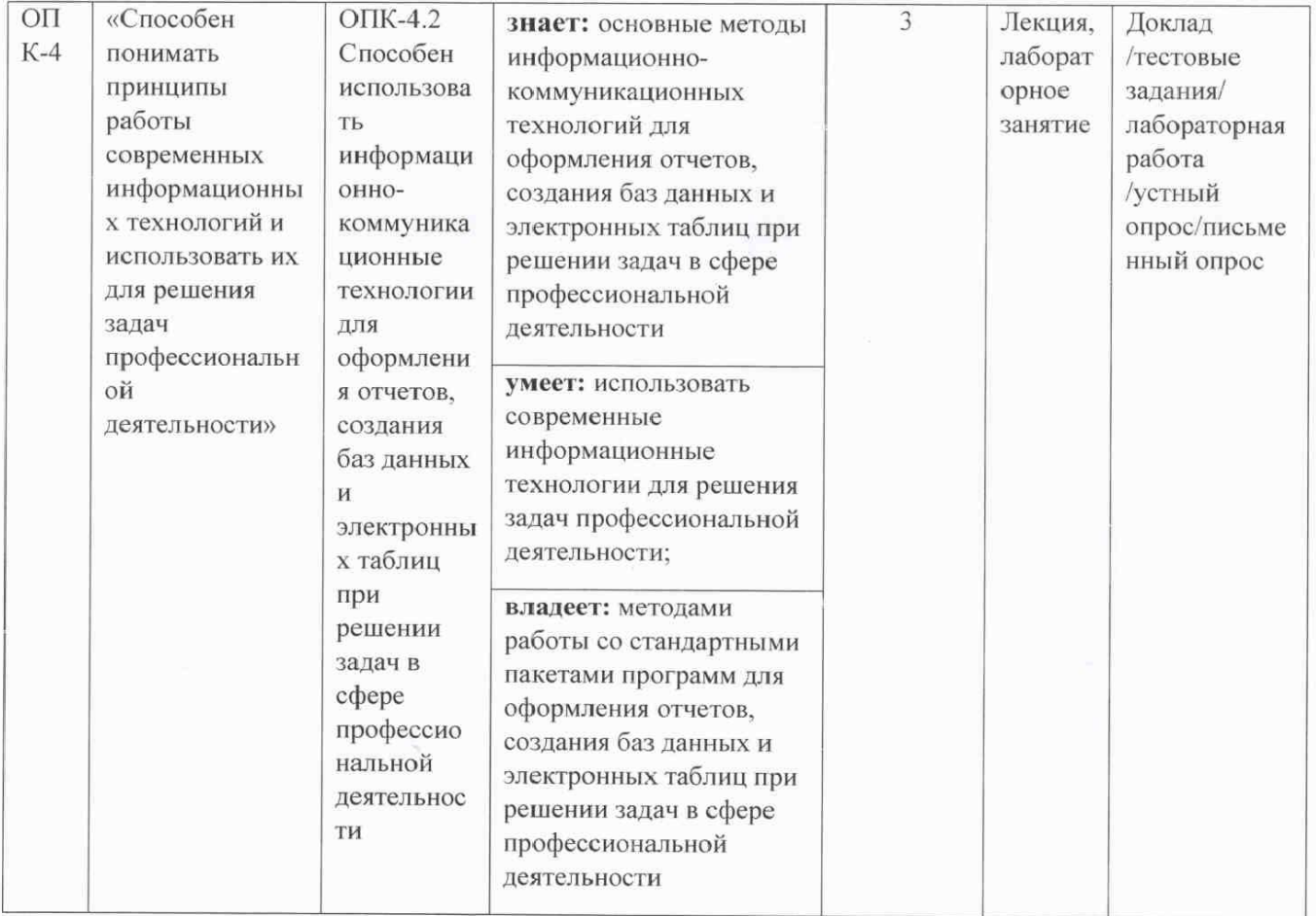

2) В пункт 2. Описание показателей и критериев оценивания компетенций на различных этапах их формирования, описание шкал оценивания в таблицу 4 добавлена новая компетенция

Таблица 4

### Описание показателей и критериев оценивания компетенций по дисциплине на различных этапах их формирования, описание шкал оценивания

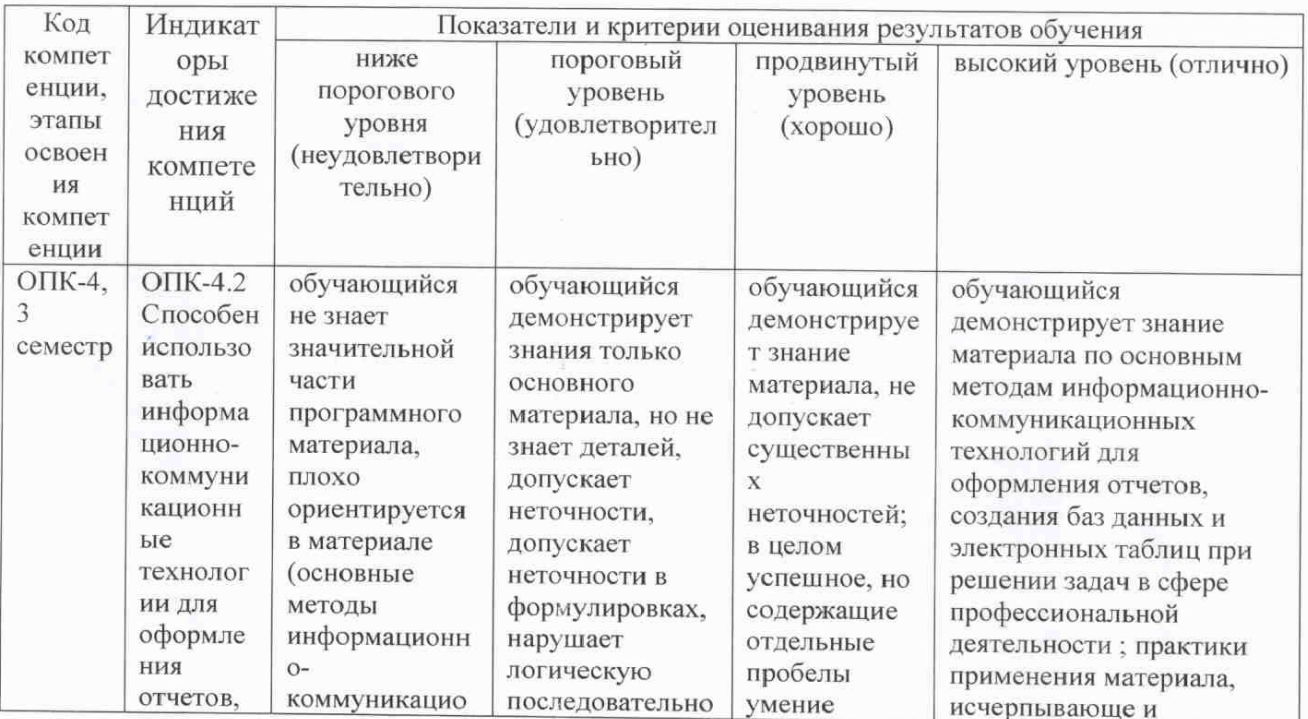

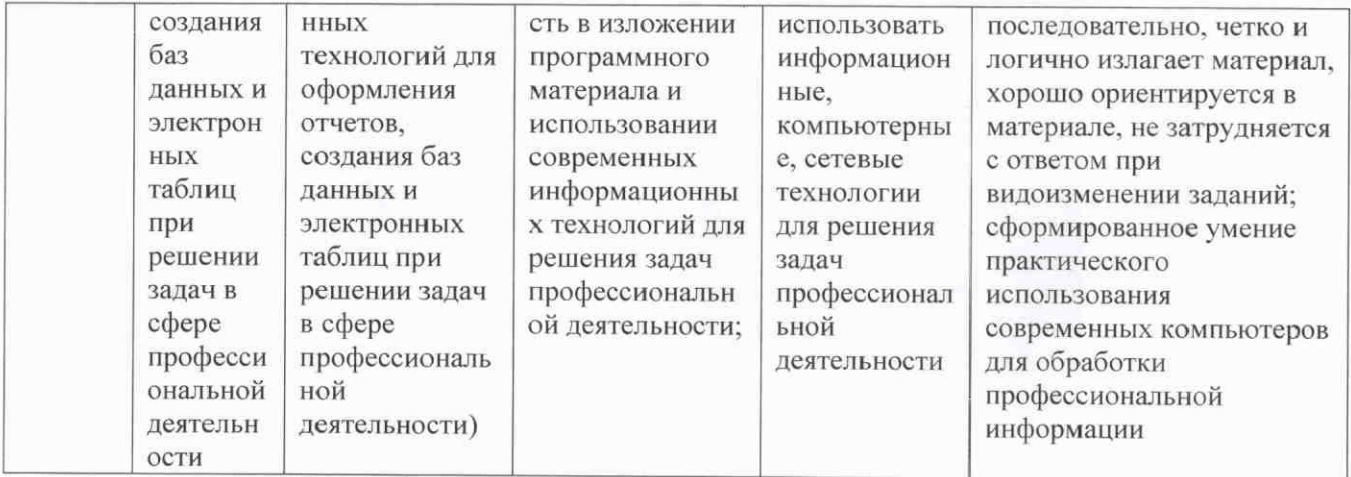

Актуализированная рабочая программа дисциплины «Цифровые технологии в техносферной безопасности» рассмотрена и утверждена на заседании кафедры<br>«Экономическая кибернетика» « $\frac{1}{2}$ »  $\frac{06}{2021}$  года (протокол № 9).

Заведующий кафедрой

(подпись)

С.И. Ткачев

### Лист изменений и дополнений, вносимых в рабочую программу дисциплины «Цифровые технологии в техносферной безопасности»

Дополнения и изменения, внесенные в рабочую программу дисциплины «Цифровые технологии в техносферной безопасности» на 2021/2022 учебный год: Сведения об обновлении лицензионного программного обеспечения

#### Наименование программы Примечание Kaspersky Endpoint Security Реквизиты подтверждающего документа: Право на использование Kaspersky Endpoint Security для бизнеса -Срок действия Стандартный (250-499) 1 year Educational Renewal License. Лицензиат контракта истек ООО «Современные технологии», г. Саратов. Сублицензионный договор № 6-219/2020/223-1370 от 01.12.2020 г. Kaspersky Endpoint Security Реквизиты подтверждающего документа: Заключен новый договор Право на использование Kaspersky Endpoint Security для бизнеса сроком на 1 год Стандартный (250-499) 1 year Educational Renewal License. Лицензиат-(по 31.12.2022 г.) ООО «Современные технологии», г. Саратов. Сублицензионный договор № 6-133/2021/223-1205 от 09.11.2021 г. Microsoft Office Реквизиты подтверждающего документа: Предоставление неисключительных прав на ПО: DsktpEdu ALNG Срок действия LicSAPk OLV E 1Y Acdmc Ent. Лицензиат - ООО «КОМПАРЕКС», г. контракта истекает Саратов. 31.12.2021 г. Сублицензионный договор № 201201/КЛ/Л/44-208 на передачу неисключительных прав на программы для ЭВМ с конечным пользователем по адресу: г. Саратов, ул. Советская, 60 от 01.12.2020 г. Microsoft Office Реквизиты подтверждающего документа: Предоставление неисключительных прав на ПО: DsktpEdu ALNG LicSAPk OLV E 1Y Acdmc Ent. Лицензиат - ООО «КОМПАРЕКС», г. Заключен новый договор Саратов. сроком на 1 год (по 31.12.2022 г.) Сублицензионный договор № АЭ-030 на передачу неисключительных прав на программы для ЭВМ с конечным пользователем от 15.12.2021 г.

Актуализированная рабочая программа дисциплины «Цифровые технологии в техносферной безопасности» рассмотрена и утверждена на заседании кафедры «Бухгалтерский учет, статистика и информационные технологии» «15» 12 2021 года (протокол № 3б).

Заведующий кафедрой

полпись

С.И. Ткачев